## **Määrittelydokumentti**

NJC2

Helsinki 11.2.2004 Ohjelmistotuotantoprojekti HELSINGIN YLIOPISTO Tietojenkäsittelytieteen laitos

#### **Kurssi**

581260 Ohjelmistotuotantoprojekti ( ov)

#### **Projektiryhmä**

Eero Anttila Olli Jokinen Jesse Liukkonen Jani Markkanen Jere Salonen Jouni Tuominen

#### **Asiakas**

Olli Lahti

#### **Johtoryhmä**

Juha Taina

#### **Kotisivu**

http://www.cs.helsinki.fi/group/njc2/

#### **Versiohistoria**

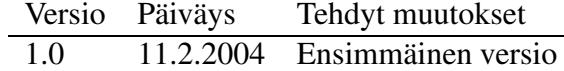

# **Sisältö**

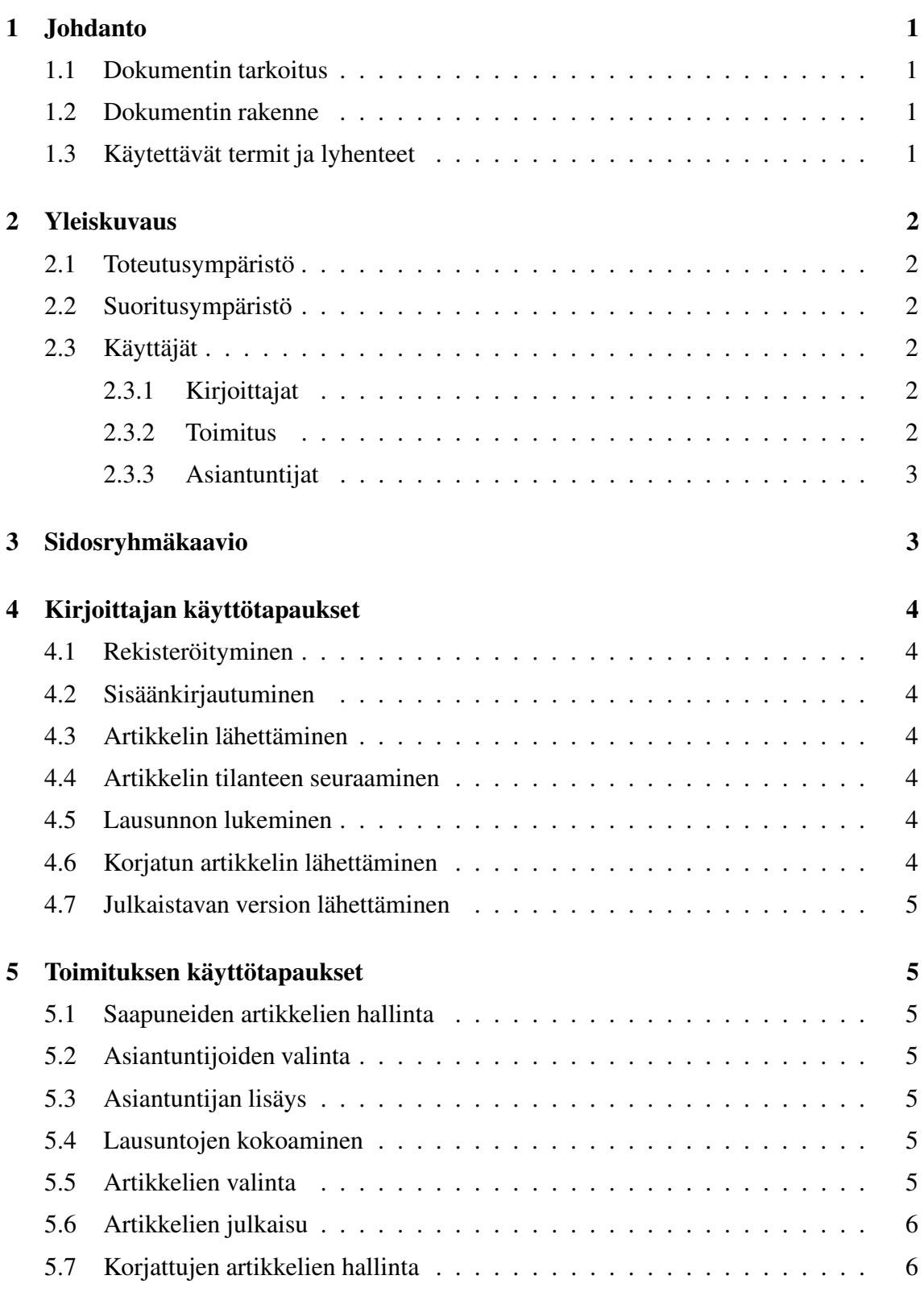

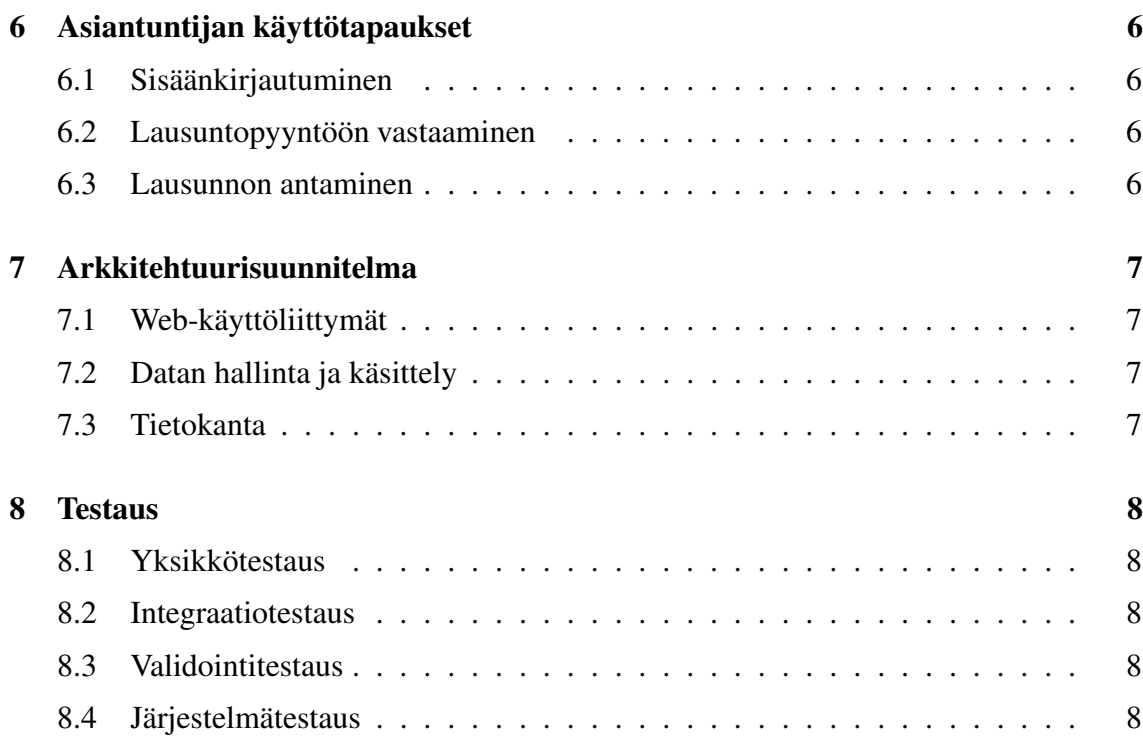

ii

## **1 Johdanto**

Projektin on tarkoitus toteuttaa Nordic Journal of Computing -lehden toimitukselle väline, jolla nopeutetaan lehden julkaisuprosessia. Tuotettavan ohjelmiston on tarkoitus automatisoida artikkelin tarkastuksen vaiheita ja helpottaa toimituksen kommunikoimista sidosryhmien kanssa.

Projekti kuuluu Helsingin yliopiston tietojenkäsittelytieteen laitoksen Ohjelmistotuotantoprojekti-kurssiin. Järjestelmä tulee Nordic Journal of Computing -lehden toimituksen käyttöön. Ryhmän jäsenet ovat luovuttaneet projektin oikeudet Helsingin yliopistolle, joka julkaisee ohjelmiston GNU General Public License- tai GNU Lesser General Public License -lisenssin alaisuudessa.

## **1.1 Dokumentin tarkoitus**

Määrittelydokumentin tarkoitus on kiinnittää asiakkaan vaatimukset ja määritellä toteutettava ohjelmisto. Dokumentti laaditaan yhteistyössä asiakkaan kanssa, jotta se palvelee parhaalla mahdollisella tavalla sekä asiakasta että projektiryhmää. Vaatimusten lisäksi dokumentissa kuvataan järjestelmän tietosisältöä ja suunnittelun pääpiirteitä, mutta yksityiskohtainen toteutustapa määritellään suunnitteludokumentissa. Määrittelydokumentti toimii sopimuksena asiakkaan ja ryhmän välillä siitä, mitä tuotetaan, joten siinä pyritään määrittelemään mahdollisimman tarkasti tuotettava ohjelmisto.

Projektiryhmä ja asiakas käyvät dokumentin läpi 23.2. katselmoinnissa, jonka jälkeen asiakas esittää ryhmälle dokumenttiin tehtävät muutokset. Kun ryhmä on tehnyt muutokset, toimitetaan korjattu versio asiakkaalle. Asiakkaan hyväksyessä korjatun version dokumentti jäädytetään, jonka jälkeen asiakkaalla tai ryhmällä ei ole oikeutta muuttaa ohjelmiston vaatimuksia. Jos jäädytettyä dokumenttia joudutaan muuttamaan, tehdään tämä asiakkaan ja ryhmän yhteisellä päätöksellä ja muutokset eritellään dokumentin erilliseen lukuun.

### **1.2 Dokumentin rakenne**

Luku 2 kuvaa ohjelmiston käyttäjät, suoritus- ja toteutusympäristön. Luvut 3-6 esittävät järjestelmän sidosryhmät ja heidän käyttötapaukset. Luku 7 kuvaa järjestelmän arkkitehtuurin ja viimeinen luku 8 ohjelmiston testauksen ja validoinnin.

### **1.3 Käytettävät termit ja lyhenteet**

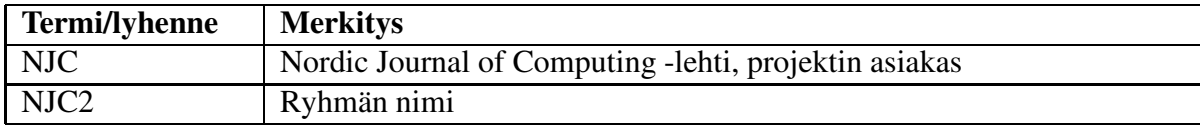

## **2 Yleiskuvaus**

Järjestelmän käyttö tapahtuu WWW-käyttöliittymän avulla, jonka avulla NJC-lehden kirjoittajat voivat jättää artikkeleitaan toimitukselle. Toimitus valitsee lähetetyille artikkeleille tyypillisesti kolme asiantuntijaa, jotka lukevat artikkelin, ja antavat mielipiteensä siitä. Tämän jälkeen toimitus voi päättää artikkelin julkaisusta, tai palauttaa sen takaisin kirjoittajalle korjattavaksi. Järjestelmä tarjoaa käyttöliittymän sekä kirjoittajille, arvioijille että toimitukselle.

#### **2.1 Toteutusympäristö**

Järjestelmä toteutetaan Java-versiolla J2SDK 1.4.2. Ohjelmisto saattaa toimia myös vanhemmilla versioilla, mutta sitä ei voida taata, eikä yhteensopivuuteen vanhempien versioiden kanssa kiinnitetä huomiota toteutusvaiheessa. Sovelluskehittimenä käytetään Eclipseä ja testauksissa käytetään JUnitia. Ohjelmiston komponentit yritetään tehdä järjestelmäriippumattomiksi, mutta sen toiminta tullaan varmistamaan vain Linuxissa. Versiohallintaan käytetään TKTL:n palvelimille asennettua CVS:ää. JSP-sivuja ja Servlettejä ajetaan Tomcat-ohjelmalla, josta käytetään 4.x versiota, joka tukee Servlet 2.3 ja JSP 1.2 -versiota.

#### **2.2 Suoritusympäristö**

Ohjelmistoa suoritetaan tietojenkäsittelytieteen laitoksen alkokrunni-palvelimessa, johon on asennettu tarpeelliset palvelin ym. ohjelmistot.JSP- ja Servlet-sivuja suoritetaan Tomcatohjelmiston avulla, joka on myös asennettu valmiiksi alkokrunni-palvelimelle. Tietokantana käytetään Postgresiä.

#### **2.3 Käyttäjät**

#### **2.3.1 Kirjoittajat**

Kirjoittajia ovat kaikki, jotka kirjoittavat lehteen artikkeleita julkaisua varten. Kirjoittajien rekisteröitymistä ei järjestelmän puolesta valvota millään tavalla: kuka tahansa voi rekisteröityä kirjoittajaksi. Toimitus voi kuitenkin seurata käyttäjien rekisteröitymistä ja valvoa artikkelien lähettämistä.

Järjestelmä tarjoaa kirjoittajalle mahdollisuuden lähettää artikkeleita ja seurata niiden käsittelyn etenemistä.

#### **2.3.2 Toimitus**

Toimitukseen kuuluvat kaikki NJC-lehden toimittajat. Toimituksen tehtävänä on hallita lähetettyjen artikkeleiden elinkaarta ja koota niistä lopulta valmis lehti. Toimitusta avustamassa on joukko asiantuntijoita, jotka toimitus valitsee.

Artikkeleiden hallinnan lisäksi järjestelmä tarjoaa toimitukselle mahdollisuuden pitää yllä asiantuntijatietokantaa.

#### **2.3.3 Asiantuntijat**

Asiantuntijat ovat toimituksen valitsemia henkilöitä, joilla on erikoisosaamista tietyiltä aloilta. Asiantuntijat saavat toimitukselta omaan osaamisalaansa liittyviä artikkeleita koskien lausuntopyyntöjä, jotka asiantuntijalla on oikeus hyväksyä tai hylätä. Artikkelien julkaisu tai julkaisematta jättäminen päätetään toimituksessa asiantuntijoiden antamien lausuntojen perusteella.

Järjestelmä tarjoaa asiantuntijoille mahdollisuuden lukea heille lähetettyjä artikkeleita ja antaa niitä koskien lausuntoja.

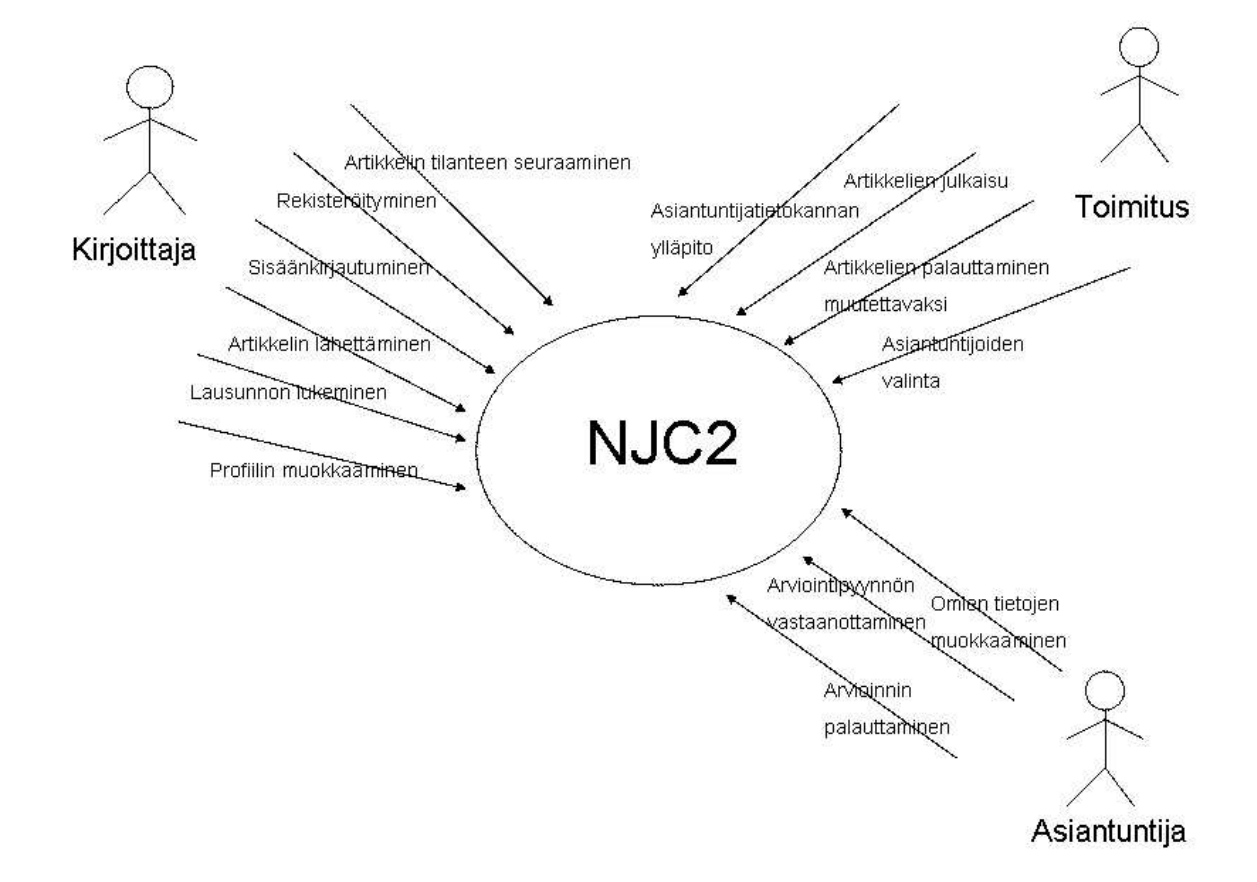

## **3 Sidosryhmäkaavio**

Kuva 1: Sidosryhmäkaavio

## **4 Kirjoittajan käyttötapaukset**

### **4.1 Rekisteröityminen**

Uusi käyttäjä haluaa lähettää tuoreen artikkelinsa lehden toimitukselle. Hän rekisteröityy järjestelmään syöttämällä nimensä, sähköpostiosoitteensa, postiosoitteensa ja valitsemansa salasanan lomakkeeseen. Rekisteröitymisen jälkeen järjestelmä kirjaa käyttäjän sisään automaattisesti.

## **4.2 Sisäänkirjautuminen**

Aikaisemmin rekisteröitynyt käyttäjä syöttää sähköpostiosoitteensa ja salasanansa niille osoitettuihin kenttiin ja kirjautuu sisään järjestelmään.

### **4.3 Artikkelin lähettäminen**

Sisäänkirjautunut käyttäjä päättää lähettää artikkelinsa toimitukselle. Hän syöttää lomakkeeseen artikkelin otsikon, tiivistelmän ja itse artikkelin PS/PDF-muodossa. Lähetettyään tiedot toimitukselle käyttäjä näkee artikkelin siirtyneen kantaan, ja sen käsittelytilanteen.

#### **4.4 Artikkelin tilanteen seuraaminen**

Käyttäjä haluaa nähdä, missä vaiheessa hänen kaksi viikkoa sitten lähettämänsä artikkelin käsittely on. Kirjauduttuaan sisään järjestelmään käyttäjä näkee kaikkien lähettämiensä artikkeleiden käsittelytilanteen. Järjestelmä kertoo kyseisen artikkelin odottavan asiantuntijalausuntoja.

#### **4.5 Lausunnon lukeminen**

Käyttäjä saa sähköpostilla ilmoituksen asiantuntijalausuntojen valmistumisesta. Kirjauduttuaan sisään järjestelmään käyttäjä valitsee lähettämiensä artikkeleiden joukosta kyseistä artikkelia koskevan lausunnon ja lukee sen. Artikkeli on hyväksytty julkaistavaksi pienin muutoksin.

### **4.6 Korjatun artikkelin lähettäminen**

Käyttäjä on tehnyt artikkeliin asiantuntijoiden ja toimituksen haluamat muutokset ja haluaa lähettää sen uudestaan julkaisua varten. Hän etsii lähettämiensä artikkeleiden joukosta oikean artikkelin ja valitsee uudelleenlähetyksen. Syötettyään osittain valmiiksi täytettyyn lomakkeeseen itse PS/PDF-muotoisen artikkelin, käyttäjä lähettää tiedot toimitukselle. Korjattu versio ilmestyy lähetettyjen artikkeleiden listaan.

#### **4.7 Julkaistavan version lähettäminen**

Toimitus ja asiantuntijat ovat hyväksyneet artikkelin julkaistavaksi ja tarvitsevat sen käsiteltävämmässä muodossa. Kirjoittaja saa tiedon artikkelinsa julkaisusta ja lähettää sen toimitukselle LaTeX-muodossa.

## **5 Toimituksen käyttötapaukset**

#### **5.1 Saapuneiden artikkelien hallinta**

Toimittaja huomaa kolmen uuden artikkelin saapuneen ja lukee niihin liittyvät tiivistelmät. Ensimmäinen ei toimittajan mielestä kuulu lainkaan lehden aihepiiriin, joten hän lähettää kirjoittajalle hylkäävän päätöksen. Kaksi muuta artikkelia toimittaja lukee kokonaan, ja päättää lähettää ne asiantuntijoille arvioitavaksi.

#### **5.2 Asiantuntijoiden valinta**

Toimittaja etsii sopivia asiantuntijoita saapuneelle artikkelille "Langaton tietoliikenne hajautetuissa järjestelmissä". Toimittaja on lukenut artikkelin läpi ja löytää asiantuntijalistasta kolme aihepiirin tuntevaa asiantuntijaa, joille artikkeli lähetetään lausuntoja varten.

### **5.3 Asiantuntijan lisäys**

Toimituksessa on pohdittu erään yliopiston professorin lisäämistä asiantuntijatietokantaan. Keskusteltuaan professorin kanssa puhelimessa toimittaja syöttää lomakkeeseen hänen tietonsa ja osaamisalueensa. Professori saa sähköpostitse ilmoituksen lisäämisestä.

#### **5.4 Lausuntojen kokoaminen**

Artikkeliin "Langaton tietoliikenne hajautetuissa järjestelmissä"on tullut lausunto kaikilta kolmelta siihen valitulta asiantuntijalta. Yksi asiantuntijoista hyväksyy artikkelin suoraan julkaisuun, kahden muun mielestä se hyväksytään pienin muutoksin. Toimittaja kokoaa lausunnot yhteen ja lähettää sen eteenpäin kirjoittajalle.

#### **5.5 Artikkelien valinta**

Toimitus on kokoamassa lehden tammikuun numeroa. Artikkelien määräksi on sovittu viisi. Neljä sopivaa artikkelia on jo saanut hyväksyvät lausunnot asiantuntijoilta, mutta viides odottaa kirjoittajan tekevän artikkeliinsa pieniä korjauksia. Julkaisuun on aikaa kaksi viikkoa, ja toimittaja päättää valita keskeneräisen artikkelin mukaan tammikuun numeroon odottamaan julkaisua.

### **5.6 Artikkelien julkaisu**

Tammikuun numeron julkaisuun on jäljellä viikko. Toimittaja näkee toimituksen valitsemien viiden artikkelin tilan ja toteaa, että viimeinenkin artikkeli lähetettiin korjattuna ja tarkastettiin kaksi päivää sitten.

## **5.7 Korjattujen artikkelien hallinta**

Toimittaja huomaa kirjoittajan saaneen korjaukset valmiiksi ja lähettäneen artikkelinsa uudelleen toimitukselle. Yksi kolmesta artikkelia arvioineesta asiantuntijasta ei ole tavoitettavissa kahteen viikkoon, joten toimittaja päättää valita kolmanneksi asiantuntijaksi jonkun muun.

## **6 Asiantuntijan käyttötapaukset**

#### **6.1 Sisäänkirjautuminen**

Asiantuntija kirjautuu sisään syöttämällä sähköpostiosoitteensa ja toimituksen sähköpostilla lähettämän salasanan niille osoitettuihin kenttiin. Kirjauduttuaan sisään järjestelmään asiantuntija voi muokata tietojaan, tutkia hänelle lähetettyjä artikkeleita sekä lähettää omia artikkeleitaan toimitukselle.

### **6.2 Lausuntopyyntöön vastaaminen**

Järjestelmä lähettää asiantuntijalle sähköpostitse ilmoituksen saapuneesta lausuntopyynnöstä. Kirjauduttuaan sisään asiantuntija voi lukea artikkeliin liittyvän tiivistelmän ja ladata itselleen koko artikkelin, minkä jälkeen hän joko hyväksyy tai hylkää lausuntopyynnön.

### **6.3 Lausunnon antaminen**

Luettuaan artikkelin kokonaan asiantuntija valitsee yhden seuraavista päätöksistä:

- Hyväksytty
- Hyväksytty pienin muutoksin
- Hyväksytty suurin muutoksin
- Hylätty

Lausuntoja asiantuntija kirjoittaa kaksi: toinen lähtee kirjoittajalle, toinen on pelkästään toimituksen nähtävissä.

## **7 Arkkitehtuurisuunnitelma**

Järjestelmä jaetaan seuraaviin osajärjestelmiin:

- Web-käyttöliittymät
- Datan hallinta ja käsittely
- Tietokanta.

## **7.1 Web-käyttöliittymät**

Järjestelmän käyttäjille näkyvin osa on luonnollisesti käyttöliittymä. Järjestelmällä on kolme käyttäjäryhmää: artikkelien kirjoittajat, asiantuntijat ja toimitus. Jokaisella ryhmällä on oma JSP-sivuilla toteutettava web-pohjainen käyttöliittymä. Myös Java Servlet -tekniikkaa voidaan käyttää käyttöliittymissä. Tietoturvaan kiinnitetään merkittävästi huomiota käyttöliittymien toteutuksessa, jottei käyttäjiin tai artikkeleihin liittyvää informaatiota pääse ulkopuolisten käsiin.

## **7.2 Datan hallinta ja käsittely**

Tämä osajärjestelmä muodostaa järjestelmän varsinaisen toiminnallisuuden toimien komponenttina käyttöliittymien ja tietokannan välillä. Hallittavaan ja käsiteltävään dataan sisältyy mm. artikkelit, artikkelien kirjoittajat ja asiantuntijat. Osajärjestelmä toteutetaan normaaleina Java-luokkina.

### **7.3 Tietokanta**

Järjestelmän sisältämä data sijaitsee tietokannassa, jota Datan hallinta ja käsittely -osajärjestelmä käsittelee. Tietokanta toteutetaan PostgreSQL-tietokantaohjelmistolla.

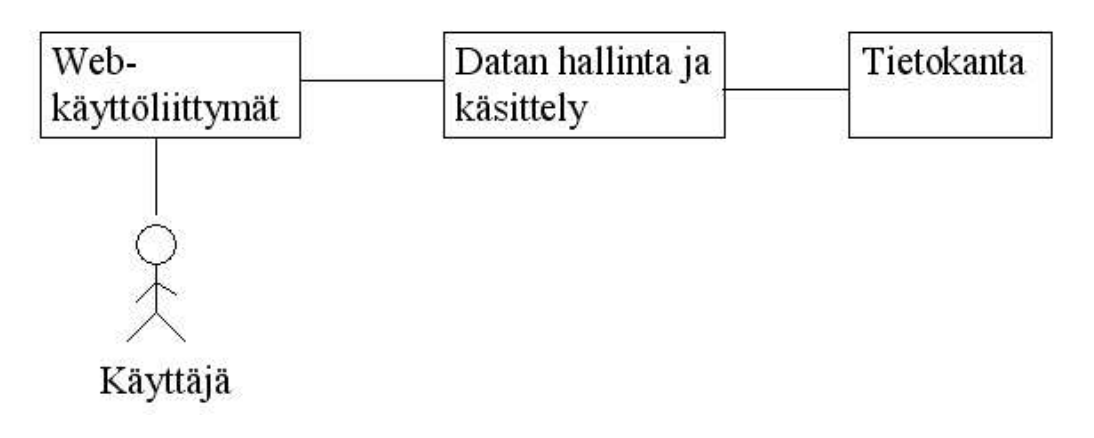

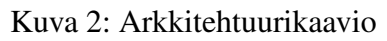

## **8 Testaus**

Ohjelmiston laadun varmistamiseksi projektiryhmä testaa ohjelmiston testausvaiheessa, joka alkaa osittain toteutusvaiheen aikana yksikkötestauksen osalta ja jatkuu toteutusvaiheen jälkeen muilta osin. Mitä aikaisemmassa vaiheessa testausta suoritetaan, sitä helpompi virheet on korjata ja niiden haittavaikutukset jäävät vähäisimmiksi. Tietokantaoperaatioiden tarkastamiseksi luomme mahdollisimman aikaisessa vaiheessa esimerkkitietokannan, jolla tarkistetaan kaikki ohjelmistossa käytettävät tietokantaoperaatiot. Tarkka testauksen suunnitteludokumentti valmistuu omana dokumenttinaan ennen testausvaiheen alkamista. Testaus suoritetaan vaiheittain yksikkötestauksena, integraatiotestauksena, validointitestauksena,sekä järjestelmätestauksena. Ryhmä korjaa testausvaiheessa löytyneet virheet, mikäli ohjelmiston toteutusvaihe ei ole päättynyt.

#### **8.1 Yksikkötestaus**

Yksikkötestaus suoritetaan käyttäen JUnit-yksikkötestauskehystä, jossa ohjelman yksittäiset komponentit testataan heti niiden valmistuttua. Tarkoituksena on testata komponentin toimivuus dokumentoidulla tavalla. Jokaisessa komponentissa pyritään arvoaluetestaukseen, eli valitaan yksi testitapaus arvoalueen sisältä ja lisäksi kaksi testitapausta jokaisen arvoalueen rajan molemmin puolin.

#### **8.2 Integraatiotestaus**

Testattujen komponenttien yhteistoiminta testataan integrointitestauksena sitä mukaa, kun kokonaisuuksia saadaan kasaan. Testauksen tavoitteena on varmistaa komponenttien yhdessätoimivuus ja dokumentoida löytyneet virheet. Virheet korjataan, mikäli ohjelmiston toteutusvaihe ei ole päättynyt.

#### **8.3 Validointitestaus**

Validointitesteissä tarkistetaan, onko ohjelmisto toteutettu asiakkaan vaatimusten mukaan, vai onko jotakin jäänyt kokonaan toteuttamatta, tai toteutettu toisella tavalla. Ohjelmiston osalta projekti on onnistunut, kun prioriteetin 1 toiminnot toimivat määrittelyn mukaisesti ja ohjelmakoodi on helposti ylläpidettävää.

#### **8.4 Järjestelmätestaus**

Lopuksi järjestelmä testataan kokonaisuudessaan esimerkkikäyttötapausten avulla.